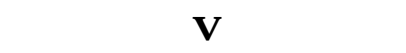

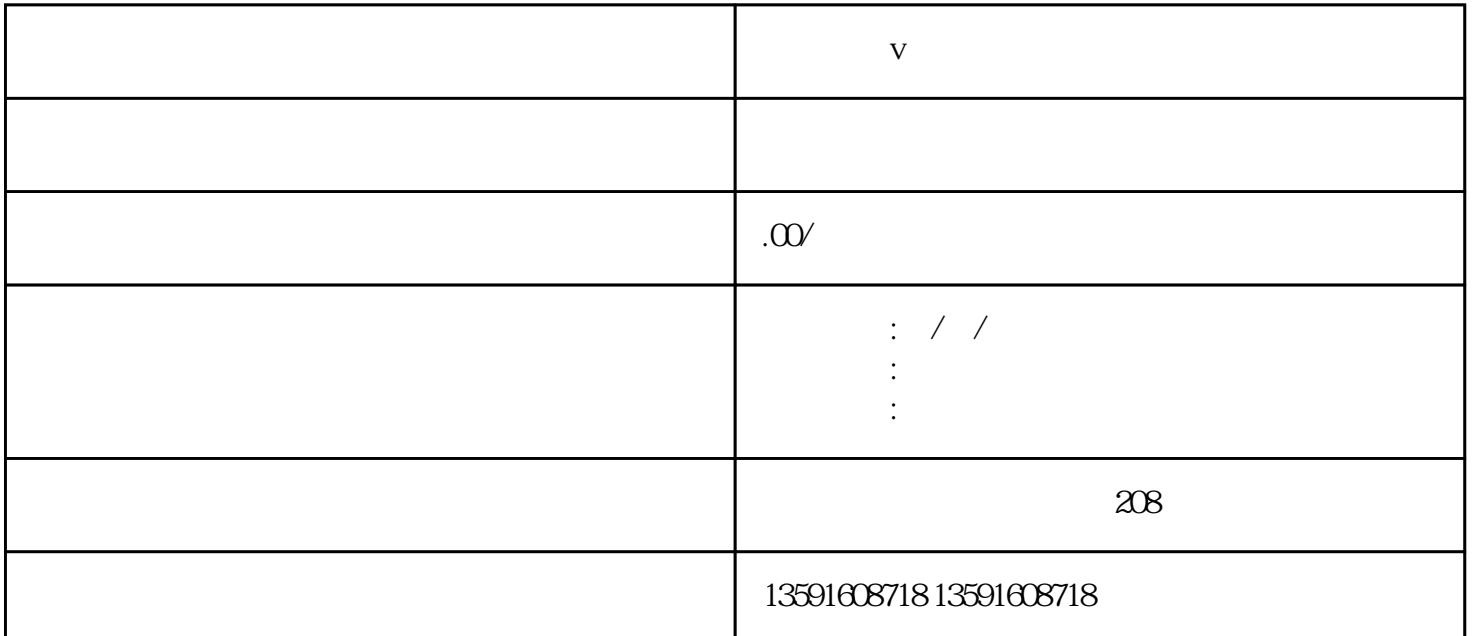

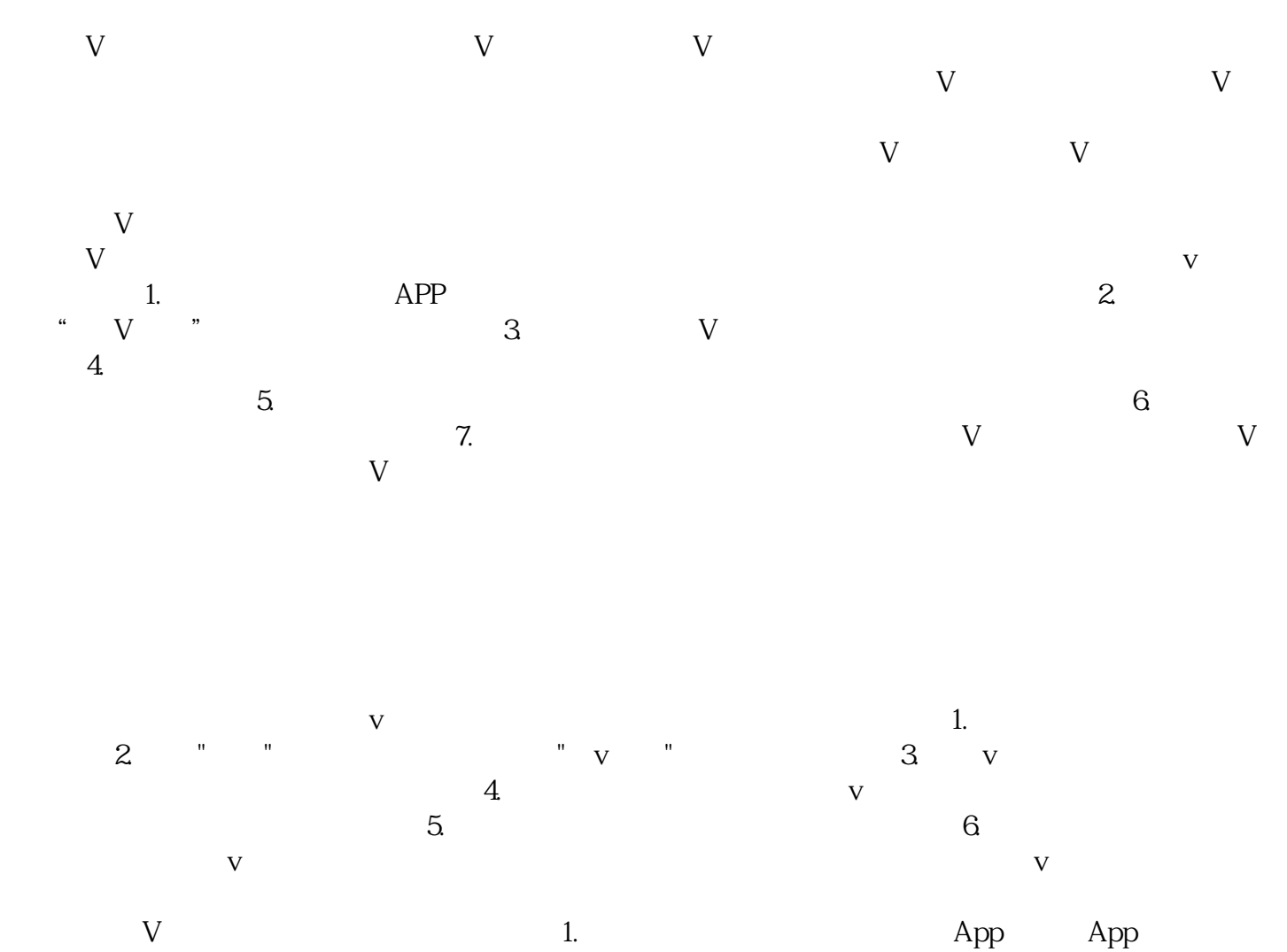

 $2.$   $2.$   $3.$   $4.$   $7.$   $3.$   $4.$   $7.$   $3.$   $4.$   $7.$ 

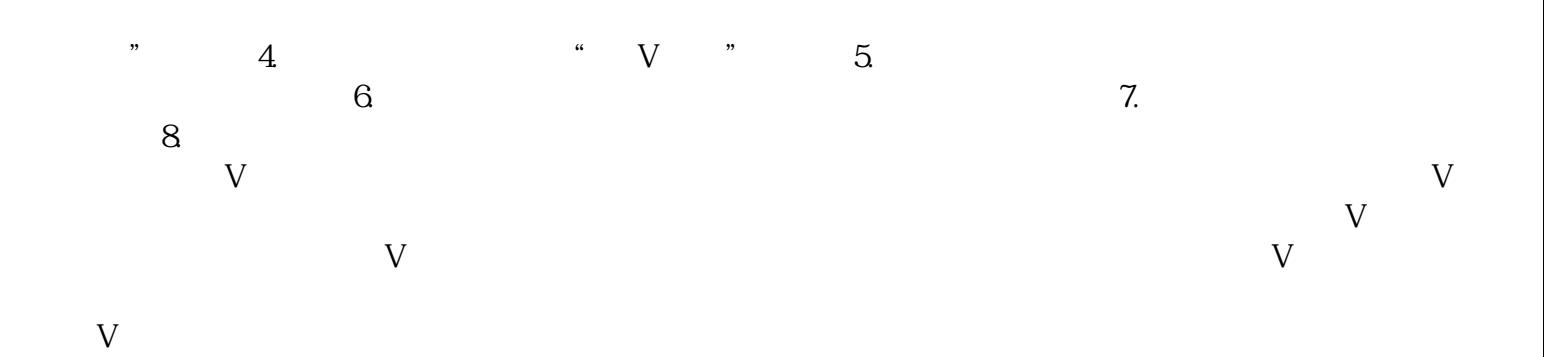